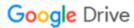

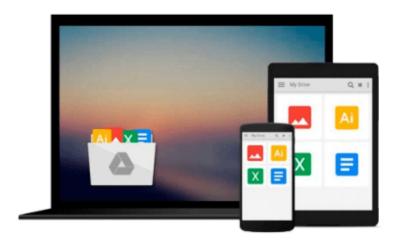

## Microsoft® Windows® SharePoint® Services Step by Step

Olga M. Londer, James Edelen, Todd C. Bleeker, Penelope Coventry

Download now

Click here if your download doesn"t start automatically

### Microsoft® Windows® SharePoint® Services Step by Step

Olga M. Londer, James Edelen, Todd C. Bleeker, Penelope Coventry

Microsoft® Windows® SharePoint® Services Step by Step Olga M. Londer, James Edelen, Todd C. Bleeker, Penelope Coventry

Quickly teach yourself how to make team collaboration easy—and more productive—with Windows SharePoint Services. With STEP BY STEP, you drive the instruction. Work at your own pace through the book's lessons and build new skills using the files on CD. You'll learn exactly what you need to know about using Windows SharePoint Services to help you—and your team—share ideas and information more efficiently!

- Build your own SharePoint site—a central, Web-based workspace for teamwork and communication
- Set up document libraries and Document Workspaces for easy collaboration
- Use Meeting Workspaces to facilitate meeting preparation and follow-up
- Share and exchange data, calendars, contacts, and other information from Microsoft Office programs
- Conduct surveys and use discussion boards on your site
- Customize your pages and sites with Web PartsPractice your skills using the files on CD!

Your Microsoft Office System Reference Pack on CD includes:

- Templates and clip art straight from the Microsoft Office team
- Microsoft Office System Quick Reference eBook
- Insider's Guide to Microsoft Office OneNote 2003 eBook
- Microsoft Computer Dictionary, Fifth Edition, eBook—10,000+ entries!
- Introducing the Tablet PC eBook
- Complete STEP BY STEP eBook
- Skill-building practice files

A Note Regarding the CD or DVD

The print version of this book ships with a CD or DVD. For those customers purchasing one of the digital formats in which this book is available, we are pleased to offer the CD/DVD content as a free download via O'Reilly Media's Digital Distribution services. To download this content, please visit O'Reilly's web site, search for the title of this book to find its catalog page, and click on the link below the cover image (Examples, Companion Content, or Practice Files). Note that while we provide as much of the media content as we are able via free download, we are sometimes limited by licensing restrictions. Please direct any questions or concerns to booktech@oreilly.com.

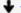

**Download** Microsoft® Windows® SharePoint® Services Step b ...pdf

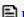

Read Online Microsoft® Windows® SharePoint® Services Step ...pdf

Download and Read Free Online Microsoft® Windows® SharePoint® Services Step by Step Olga M. Londer, James Edelen, Todd C. Bleeker, Penelope Coventry

#### From reader reviews:

#### **Daniel Cadena:**

The book Microsoft® Windows® SharePoint® Services Step by Step make you feel enjoy for your spare time. You can utilize to make your capable considerably more increase. Book can to become your best friend when you getting stress or having big problem together with your subject. If you can make reading through a book Microsoft® Windows® SharePoint® Services Step by Step being your habit, you can get a lot more advantages, like add your current capable, increase your knowledge about many or all subjects. It is possible to know everything if you like available and read a publication Microsoft® Windows® SharePoint® Services Step by Step. Kinds of book are a lot of. It means that, science reserve or encyclopedia or other people. So, how do you think about this guide?

#### **Donald Chapin:**

This Microsoft® Windows® SharePoint® Services Step by Step book is not really ordinary book, you have after that it the world is in your hands. The benefit you receive by reading this book is actually information inside this reserve incredible fresh, you will get information which is getting deeper an individual read a lot of information you will get. This Microsoft® Windows® SharePoint® Services Step by Step without we know teach the one who reading through it become critical in thinking and analyzing. Don't possibly be worry Microsoft® Windows® SharePoint® Services Step by Step can bring if you are and not make your bag space or bookshelves' turn into full because you can have it in the lovely laptop even phone. This Microsoft® Windows® SharePoint® Services Step by Step having fine arrangement in word along with layout, so you will not really feel uninterested in reading.

#### **Warner Gomez:**

Here thing why this particular Microsoft® Windows® SharePoint® Services Step by Step are different and trusted to be yours. First of all studying a book is good but it depends in the content of computer which is the content is as yummy as food or not. Microsoft® Windows® SharePoint® Services Step by Step giving you information deeper and in different ways, you can find any e-book out there but there is no book that similar with Microsoft® Windows® SharePoint® Services Step by Step. It gives you thrill reading through journey, its open up your current eyes about the thing which happened in the world which is might be can be happened around you. You can easily bring everywhere like in park, café, or even in your technique home by train. For anyone who is having difficulties in bringing the printed book maybe the form of Microsoft® Windows® SharePoint® Services Step by Step in e-book can be your choice.

#### Lisa Phelps:

Often the book Microsoft® Windows® SharePoint® Services Step by Step has a lot of information on it. So when you check out this book you can get a lot of benefit. The book was published by the very famous author. Mcdougal makes some research ahead of write this book. That book very easy to read you can obtain

the point easily after looking over this book.

Download and Read Online Microsoft® Windows® SharePoint® Services Step by Step Olga M. Londer, James Edelen, Todd C. Bleeker, Penelope Coventry #M8O2GJCVQB6

# Read Microsoft® Windows® SharePoint® Services Step by Step by Olga M. Londer, James Edelen, Todd C. Bleeker, Penelope Coventry for online ebook

Microsoft® Windows® SharePoint® Services Step by Step by Olga M. Londer, James Edelen, Todd C. Bleeker, Penelope Coventry Free PDF d0wnl0ad, audio books, books to read, good books to read, cheap books, good books, online books, books online, book reviews epub, read books online, books to read online, online library, greatbooks to read, PDF best books to read, top books to read Microsoft® Windows® SharePoint® Services Step by Step by Olga M. Londer, James Edelen, Todd C. Bleeker, Penelope Coventry books to read online.

Online Microsoft® Windows® SharePoint® Services Step by Step by Olga M. Londer, James Edelen, Todd C. Bleeker, Penelope Coventry ebook PDF download

Microsoft® Windows® SharePoint® Services Step by Step by Olga M. Londer, James Edelen, Todd C. Bleeker, Penelope Coventry Doc

Microsoft® Windows® SharePoint® Services Step by Step by Olga M. Londer, James Edelen, Todd C. Bleeker, Penelope Coventry Mobipocket

Microsoft® Windows® SharePoint® Services Step by Step by Olga M. Londer, James Edelen, Todd C. Bleeker, Penelope Coventry EPub